Installing Adobe Photoshop is a relatively straightforward and simple process. Before you begin, ensure that you have an internet connection. First, download your version of Photoshop from the site, then save it to your desktop. Next, open the file by double-clicking it. You should now see a window that looks like this: To find the patch file, search for Photoshop in the Start menu. Then, select the program and look at the bottom of the list to find the patch file. Copy the patch file and paste it into the folder where your Photoshop program file is located. Then, open Photoshop and enter the serial number located in the crack file. Once the serial number is entered, the software is cracked and ready to use.

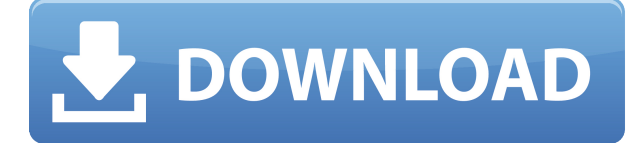

With Photoshop CC 2019, you have a wide variety of editing tools at your fingertips. What else can you expect within this? The standard tools, i.e. image-editing options works, a stereo viewers, a few other functions, tools, panels, etc. What I won't argue with it, is the fact that it allows you to deal with a wide range of images, including RAW, JPEG, TIFF, and other image sources. Use this powerful software and discover different ways to convertRAW images into DNG files. A large number of image manipulation and restoration tools are available at your disposal. When it comes down to it, this version of Adobe Photoshop CC 2019 is an all-round package. From basic editing to color-correction, adjustments to cropping, bezier curves and Photoshop CC, you'll find it all here. DNG Converter was designed to help you from ADOBE Photoshop CC 2019. The program uses a batch converter, so it can run on numerous photos at the same time. With DNG Converter you can batch convert your RAW files from at least Photoshop CS6 or prior versions of Adobe's premier photo editor to the DNG format. If you have a large number of images to convert, you can save time without opening your program or wasting the memory of your system. There are also some other DNG optimization features. So what's all really wrong with Photoshop? Well, it does not support complex selections made on non-rectangular images. Of course, rectangulation of an image to enforce a specific selection still works, but it won't run as smoothing will not follow a selection of more than one pixel. Yes, Photoshop has a lot of power, but it doesn't know that a little photo of your dog is surrounded by a giant border of your \$4-per square foot carpet. Tons of work, including image overlays, requires moving to the desktop for use, and that's not good. I could be wrong, but unless things have changed, the ergonomics of Photoshop don't always support the requirements of a large-scale task. I will also say that some of the Photoshop's craziest features, like previous revisions to brush brushes, make a return in adobe Photoshop CC. Someone actually does an excellent job with the interface in the graphic arts department. This is great, because it suggests that it won't take much to make Photoshop even better.

## **Photoshop 2021 (version 22) Download With Product Key 2023**

With Photoshop, you can create professional, custom-designed web pages, logos, buttons, illustrations, and anything else that is pixel perfection. Photoshop isn't Photoshop without a CD or download. The program requires a minimum of 64MB of video memory, 500MB free disk space, and internet access to download Adobe Creative Cloud if you don't already have it installed on your machine. Adobe Photoshop is available with Adobe Creative Cloud membership or as a standalone application purchase (Photoshop Elements). The download size of Adobe Photoshop is approximately 600MB (or larger depending on the version). Photoshop is an image editing tool that also works as an all-purpose data editing and image processing tool. Photoshop doesn't just offer a simple way to apply effects, content-aware resizing, and crop tools. With many layers, filters, and tools, you can create amazing images. The program usually includes a suite of other video editing

tools in addition to a photo editor, though the Photo Impression, Adjustment Layers, Photoshop Fix, Adjustment Brush, and Save for Web are also useful. Scan entire areas or photos of a CD or DVD, adjust white balance, flip or rotate images, crop, erase unwanted objects, or combine two images into a single copy. Also, it can automatically improve low-quality or damaged images by reducing image noise and restoring images. These automated image editing and retouching operations can save you a lot of time while speeding up your workflow. e3d0a04c9c

## **Photoshop 2021 (version 22) Product Key Licence Key 2022**

The History panel: The History panel is a great tool to edit your photos and work on the files simultaneously. The history panel is a tool that is a complete backup of your image, allowing you to undo changes. Also, you can check out the changes in your photo and give input to make the changes or changes the whole image. The Layer panel: The Layer panel will help you get started with layers. You can have multi-layer images. The Layer panel will help you to manage all layers and the different layers. You have cool tools like the Mixer Brush and the Blur and Sharpen tools to shape and tell the photo more as it stands out. The Layer Mask: The Layer Mask allows you to mask an area or individual pixels of the image. It is very useful while retouching images in Photoshop. The Layer Mask will help you get rid of unwanted areas like design elements, or ones that you don't want to be edited. It is a great tool to create more than one layer. The Blending Modes: There are three blending modes to blend effects and layers. It helps you apply one image or layer over another to get the desired output. The colour mode, channel mode and the LCH mode are the three modes. The colour mode can be RGBCMYKCMYK, Selection, or the main colour. The channel mode can be Color, Luminance, or R, G, or B. The Charts, Layers, Shadows, 3D, and Components panel: The 3D panel allows you to edit an image to get the 3D effect. The Charts, Layers, Shadows panel allows you to create charts to work on your layers. The 3D group is a tool that allows you to create 3D effects. The Components panel helps you create a page of your work.

adobe photoshop cs6 version 13 free download photoshop elements 13 download free adobe photoshop cs 13 free download adobe photoshop image 13 free download adobe photoshop 13 download adobe photoshop cs6 version 13 download adobe photoshop 13 free download photoshop elements 13 download kostenlos deutsch vollversion photoshop version 10 free download cs6 photoshop download for mac free

Gamma corrections are a great way to create more natural looking images. Gamma correction is the process of adding or removing low-intensity light from an image. It is used to increase or decrease contrast in an image which in turn can also increase or decrease color intensity. Photoshop also has a darkroom where it allows the user to adjust the brightness, contrast, and gamma correction without affecting the colors. It lets the user to adjust the RGB color by adjusting the lightness and/or the colour temperature. Using a color wheel, the user can easily identify and manipulate the colours in a picture, giving an even better result. The Kelvin scale was introduced by the end of the 1970s and was defined by how well colours mix, as well as the variations of human perception. Kelvin is based on a colour chart that divides the spectrum into temperatures (1,300, 2,600, 3,400, 5,800, 7,800,...). I have been a Photoshop user since the early versions and have been using it for almost a decade. Although the biggest change has been the introduction of the PS CC version, many new features and tools have been introduced in both the versions. Below is the list of some new features introduced in Photoshop CC 2017: Internet connection is not mandatory for Photoshop. The Photoshop CC version works on the cloud storage, which provides the user with access to the mobile, cloud storage, or local storage. The offline use is also available for this software. Recently, Adobe has signed up with DARPA, a \$ 5.2 billion organization that works on developing new weapons and combat technologies. The company has announced that it has been selected for the challenge of funding to develop reproducible and zero-defect weapons. However, the company is not sharing any information about the project.

How does AI fit into Photoshop? The AI engine examines archived images and filters, learning to recognize objects and colors within Photoshop. Its learning is aided by Adobe's adjustment stack, which can be accessed by holding down CTRL when using some of the Photoshop tools. Graphics-processor-intensive workflows create the opportunity for sharing workloads across multiple Macs on a network. Photoshop for macOS can do so easily because the software runs as a web service (with a Mac-specific app). However, for people with less than a quad-core Intel iMac, Photoshop will remember the last opened document for later work on desktop computers. Closing a document on a Mac will save it to your smart device, as well. The Pixel Bender filter uses an artificial intelligence algorithm to infuse a pixelated photo with a 3D effect. To make the process less painful, Adobe created a simplified interface with an intuitive user interface that lets you control the look and feel of the results. It also gives you the chance to fine-tune several creative and creative effects. Photoshop has always been an enabler of type, image, and content creation. Now, Adobe has provided another great addition to this platform, Autocomplete. A new Autocomplete tab will appear in the main menu, rather than being located in the Character panel and Tables panel of the Document window. With this feature, you can still add text, paragraphs, rows, and columns as well as the other features of the Character panel. The Autocomplete feature is also part of the new document dialog, allowing you to type in the header or footer of a new document and then drag down to insert another.

<https://zeno.fm/radio/download-xforce-keygen-autocad-mep-2018-activation> <https://zeno.fm/radio/igo-primo-windows-ce-5-0-free-download> <https://zeno.fm/radio/official-samsung-galaxy-a01-sma015m-ds-stock-rom> <https://zeno.fm/radio/tno-diana-download-crack-software> <https://zeno.fm/radio/dts-sound-unbound-now-available-on-windows-10-version-1903> <https://zeno.fm/radio/abnt-nbr-15849-pdf-download> <https://zeno.fm/radio/adobe-acrobat-xi-pro-11007-serial-keys-gen> <https://zeno.fm/radio/original-dump-condor-5500-cx-hd-ip-rar-1-79> <https://zeno.fm/radio/xear-3d-virtual-7-1-channel-sound-simulation-software-for-windows-10> <https://zeno.fm/radio/ronyasoft-poster-printer-proposter-3-01-full-keygen> <https://zeno.fm/radio/fm-2007-modifier-214>

You can also use the Brush tool to paint, paint with color, and draw vectors. Through a variety of tool settings, you can apply different presets, and control the pressure you apply when you are in the Brush tool. With the Portable Document Format (PDF) now available in Photoshop CC 2015, you can convert all of your PDF files into high-quality vector PSDs and continue to edit through the new app—even with changes you've made to the original document. PNG support has been updated to now be supported natively in Photoshop, and this update exposes many more optimization improvements in DXT1, BC1, and BC4 compressed images. RIBA files are now also supported. For more GIF encodings, including BMP and TGZ compression, color management support, GIF animation, and more, you can now use the built-in Animator. Further performance improvements allow you to edit as many pages as needed at one time. If you prefer, you can also pump up the volume on the volume dialog to add Smart Sharpen to all images above a selected threshold. And now, layers can be automatically name imported from PSD files. You also have the option to use a new Color Replacement filter to see how the colors will look when applied to the image. And the new file type PNG has been updated with new color management support, and transparency metadata is now exposed. The new Creative Cloud App Launcher lets you open apps right from Photoshop's left pane. On top of that, any menu items you add in Photoshop can now be shared or opened from across the Web or any mobile device via Web Share.

[https://xtc-hair.com/photoshop-2021-version-22-4-2-activation-code-with-keygen-cracked-3264bit-late](https://xtc-hair.com/photoshop-2021-version-22-4-2-activation-code-with-keygen-cracked-3264bit-latest-version-2023/) [st-version-2023/](https://xtc-hair.com/photoshop-2021-version-22-4-2-activation-code-with-keygen-cracked-3264bit-latest-version-2023/) <https://mentorus.pl/adobe-photoshop-cs2-kaise-download-kare-top/> <https://mattphones.com/wp-content/uploads/2023/01/ferdel-1.pdf> <http://medlifecareer.com/?p=25425> [https://ayusya.in/adobe-photoshop-cs5-keygen-full-version-registration-code-for-pc-3264bit-new-2022](https://ayusya.in/adobe-photoshop-cs5-keygen-full-version-registration-code-for-pc-3264bit-new-2022-2/) [-2/](https://ayusya.in/adobe-photoshop-cs5-keygen-full-version-registration-code-for-pc-3264bit-new-2022-2/) <https://buddymeets.com/wp-content/uploads/2023/01/darikri.pdf> [https://www.carmarthendragons.co.uk/wp/advert/download-adobe-photoshop-for-pc-full-version-free](https://www.carmarthendragons.co.uk/wp/advert/download-adobe-photoshop-for-pc-full-version-free-portable/)[portable/](https://www.carmarthendragons.co.uk/wp/advert/download-adobe-photoshop-for-pc-full-version-free-portable/) [https://logisticseek.com/wp-content/uploads/2023/01/Adobe-Photoshop-CC-License-Keygen-For-PC-X](https://logisticseek.com/wp-content/uploads/2023/01/Adobe-Photoshop-CC-License-Keygen-For-PC-X64-latest-updaTe-2023.pdf) [64-latest-updaTe-2023.pdf](https://logisticseek.com/wp-content/uploads/2023/01/Adobe-Photoshop-CC-License-Keygen-For-PC-X64-latest-updaTe-2023.pdf) [https://ikatmarketing.com/wp-content/uploads/2023/01/Photoshop-2021-Version-2210-Keygen-Full-V](https://ikatmarketing.com/wp-content/uploads/2023/01/Photoshop-2021-Version-2210-Keygen-Full-Version-Serial-Key-For-Windows-2022.pdf) [ersion-Serial-Key-For-Windows-2022.pdf](https://ikatmarketing.com/wp-content/uploads/2023/01/Photoshop-2021-Version-2210-Keygen-Full-Version-Serial-Key-For-Windows-2022.pdf) <http://hotelthequeen.it/?p=131201> <https://luxurygamingllc.com/adobe-photoshop-cc-apk-download-for-android-full/> <https://armslengthlegal.com/wp-content/uploads/2023/01/daphali.pdf> <https://w3junkie.com/2023/01/02/photoshop-2022-version-23-2-download-free-license-code/> [https://www.anunciandoinmuebles.com/adobe-photoshop-2021-version-22-3-download-lifetime-activa](https://www.anunciandoinmuebles.com/adobe-photoshop-2021-version-22-3-download-lifetime-activation-code-for-windows-3264bit-updated-2023-2/) [tion-code-for-windows-3264bit-updated-2023-2/](https://www.anunciandoinmuebles.com/adobe-photoshop-2021-version-22-3-download-lifetime-activation-code-for-windows-3264bit-updated-2023-2/) [https://pledgetorestore.org/wp-content/uploads/2023/01/Photoshop-Cc-Android-10-Download-LINK.p](https://pledgetorestore.org/wp-content/uploads/2023/01/Photoshop-Cc-Android-10-Download-LINK.pdf) [df](https://pledgetorestore.org/wp-content/uploads/2023/01/Photoshop-Cc-Android-10-Download-LINK.pdf) <https://floridachiropracticreport.com/advert/photoshop-cs4-oil-paint-filter-download-repack/> [https://trijimitraperkasa.com/download-apk-photoshop-cs6-for-pc-free-\\_\\_link\\_\\_/](https://trijimitraperkasa.com/download-apk-photoshop-cs6-for-pc-free-__link__/)

[https://fitgirlboston.com/wp-content/uploads/2023/01/Photoshop-CS6-Download-free-Product-Key-Ful](https://fitgirlboston.com/wp-content/uploads/2023/01/Photoshop-CS6-Download-free-Product-Key-Full-X64-2023.pdf) [l-X64-2023.pdf](https://fitgirlboston.com/wp-content/uploads/2023/01/Photoshop-CS6-Download-free-Product-Key-Full-X64-2023.pdf)

<https://the-chef.co/wp-content/uploads/2023/01/photoshop-7-software-free-download-repack-1.pdf> <https://teenmemorywall.com/wp-content/uploads/2023/01/hiladar.pdf>

<http://bloodsugarhacker.com/royalty-free-music/download-apk-photoshop-express-best/>

<https://therapeuticroot.com/wp-content/uploads/2023/01/ocidarb.pdf>

<http://www.petisliberia.com/?p=46648>

<https://www.drbonesonline.com/2023/01/02/download-adobe-photoshop-cs5-free-verified/>

[https://assetmanagementclub.com/adobe-photoshop-2021-version-22-4-1-serial-number-with-registra](https://assetmanagementclub.com/adobe-photoshop-2021-version-22-4-1-serial-number-with-registration-code-x64-lifetime-release-2022/) [tion-code-x64-lifetime-release-2022/](https://assetmanagementclub.com/adobe-photoshop-2021-version-22-4-1-serial-number-with-registration-code-x64-lifetime-release-2022/)

<https://hhinst.com/advert/photoshop-cc-2019-version-20-with-full-keygen-win-mac-2022/>

<https://blackbusinessdirectories.com/wp-content/uploads/2023/01/sainbir.pdf>

[http://www.sansagenceimmo.fr/wp-content/uploads/2023/01/Adobe-Photoshop-CC-2019-Version-20-R](http://www.sansagenceimmo.fr/wp-content/uploads/2023/01/Adobe-Photoshop-CC-2019-Version-20-Registration-Code-Product-Key-WIN-MAC-X64-2022.pdf) [egistration-Code-Product-Key-WIN-MAC-X64-2022.pdf](http://www.sansagenceimmo.fr/wp-content/uploads/2023/01/Adobe-Photoshop-CC-2019-Version-20-Registration-Code-Product-Key-WIN-MAC-X64-2022.pdf)

<https://marstonstelecoms.com/download-brush-photoshop-cs6-hair-better/>

<https://www.webcard.irish/adobe-photoshop-cs6-free-download-for-macos-big-sur-fixed/>

[https://www.maharatesabz.com/wp-content/uploads/2023/01/Adobe-Photoshop-2022-Version-2341-D](https://www.maharatesabz.com/wp-content/uploads/2023/01/Adobe-Photoshop-2022-Version-2341-Download-Hacked-WinMac-64-Bits-lAtest-release-2022.pdf)

[ownload-Hacked-WinMac-64-Bits-lAtest-release-2022.pdf](https://www.maharatesabz.com/wp-content/uploads/2023/01/Adobe-Photoshop-2022-Version-2341-Download-Hacked-WinMac-64-Bits-lAtest-release-2022.pdf)

<http://shalamonduke.com/?p=184026>

<https://www.mein-hechtsheim.de/advert/download-adobe-photoshop-free-2017-upd/>

<http://raga-e-store.com/wp-content/uploads/2023/01/saffran.pdf>

<https://www.masiga.it/wp-content/uploads/2023/01/chervyr.pdf>

<https://www.top1imports.com/2023/01/02/download-pixel-brush-photoshop-verified/>

[https://teenmemorywall.com/download-free-adobe-photoshop-cc-2015-version-18-activator-product-k](https://teenmemorywall.com/download-free-adobe-photoshop-cc-2015-version-18-activator-product-key-full-3264bit-2023/) [ey-full-3264bit-2023/](https://teenmemorywall.com/download-free-adobe-photoshop-cc-2015-version-18-activator-product-key-full-3264bit-2023/)

[http://myepathshala.online/2023/01/02/download-free-adobe-photoshop-2022-with-key-win-mac-2023](http://myepathshala.online/2023/01/02/download-free-adobe-photoshop-2022-with-key-win-mac-2023/) [/](http://myepathshala.online/2023/01/02/download-free-adobe-photoshop-2022-with-key-win-mac-2023/)

<https://cdpafrica.org/wp-content/uploads/2023/01/levkael.pdf>

<https://warshah.org/wp-content/uploads/2023/01/Photoshop-Cs4-Windows-7-Download-TOP.pdf>

Duotone is used to partially correct the tone of an image. It can also be used to lighten or darken the image to create a cool effect in your pictures. You can also add a color effect to the pictures to make it look more professional and engaging. Some designers use this method to mix and combine colors. The Elliptical Marquee tool can be used to crop the area in the image to remove any unwanted elements. For example, it can be used to crop areas of a photo where a person is hiding or to remove an object or unwanted portion of the image. I've been perpetually impressed with Windows since I first started with Windows 7. Anyway, I'd like to say that this will be my last Windows article on my website. Since I have been dedicated to Windows-related articles on my website for over three years, I'd like to thank my creator, my readers, devs, admin for this opportunity. Thank you. Enjoy my future articles. Photoshop makes it possible to create 3D objects in 2D with the perspective, shadows, texture, and lighting tools of Photoshop, and the millions of other users make hundreds of millions of 3D animations each year. Photoshop 3D is capable of creating 3D models and textures in two dimensions (2D). It also allows users to create 3D linear and quadrilateral shapes like the shapes created by vector images. [...] There are many applications and software available on the market that allow you to create 3D models and textures. However, Photoshop 3D lies at the heart of the industry. This 3D creation software has become a standard tool and is widely used by professionals. Photoshop 3D is the only 3D creation tool that allows the user to create 3D linear and quadrilateral shapes like the shapes created by vector images. The result is a 3D object that is not only intuitive and straightforward, but also looks just like your typical 2D image. Users can work on 2D documents, add elements or layers, then change the perspective or angle of view and work in 3D. The final 3D model will be displayed in 3D space and previewed in the application. [...] Many other modeling tools also have a 3D preview function, but the creation process is considerably more complicated than with Photoshop 3D. You always have to be careful not to lose the original 2D layout information.